# BIM and 3D City Models as input for Microclimate **Simulation**

Natasja van Heerden

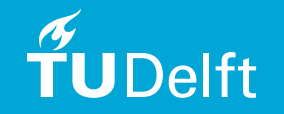

**Microclimate Simulation**  3D models Research scope Research questions **Outline** 

### The Microclimate

- What is the microclimate?
	- Small area where climate circumstances deviate from the surrounding climate (i.a. temperature, humidity, wind)
- How is the (urban) microclimate influenced?
- Geometry, materials, pavements, vegetation, etc. Why is the microclimate important to consider?

– Avoid analyses with wrong information

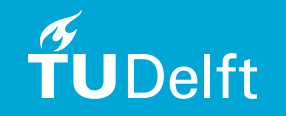

Introduction **Microclimate Simulation**  3D models Research scope Research questions **Outline** 

#### Microclimate simulation

Uses:

- Realistic input data for (energy demand) calculations
- Urban comfort
	- **Other analyses**
- Microclimate simulation with ENVI-met Complete & adaptive Suitable for research

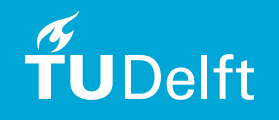

**Introduction Microclimate Simulation**  3D models Research scope Research questions **Outline** 

3D/hadcis

**3D City Models CityGML City level** Simple correct shapes • BIM – IFC **Building level Detailed** 

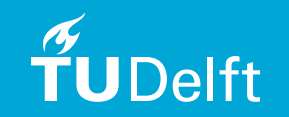

**Microclimate Simulation**  3D models Research scope Research questions **Outline** 

#### Research framework

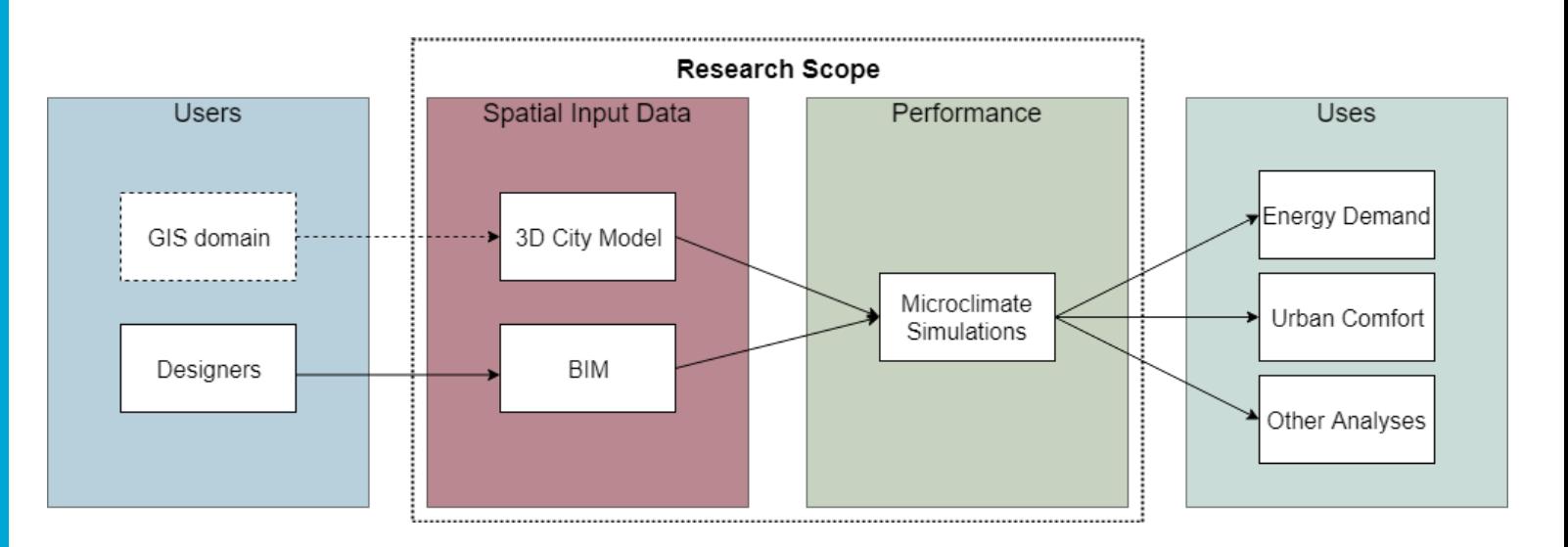

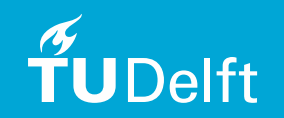

**Microclimate Simulation** 3D models

 Research scope Research questions

**Outline** 

### Research questions

- How can **IFC** and **CityGML** models be used as **input** for microclimate simulation software **ENVI-met**?
	- What **data** is **needed** for microclimate simulation? **Where** can this information be **found** in **IFC** and **CityGML schemas** and data from **practice**?
	- What **characteristics** should the **data** have, in order to allow their suitable use in the process?
	- How to **convert** and **combine IFC** and **CityGML** information effectively into the **ENVI-met** format?

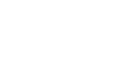

- **Microclimate**
- **Simulation**
- 3D models
- Research scope
- Research questions
- **Outline**
- **Background**
- **Methodology**
- Requirements
- **Characteristics**
- Conversion
- **Testing**
- **Conclusions**

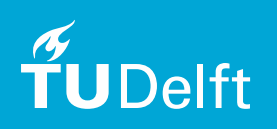

### **Outline**

- Theoretical **background** and related work
- **Methodology**
- Data **requirements** for microclimate simulation in ENVI-met
- **Characteristics** of the data
- **Conversion** of IFC and CityGML model data to microclimate simulation software ENVI-met
- **Testing**: resulting products and case study
- **Conclusions**

#### **Introduction Background**  ENVI-met CityGML IFC GeoBIM Importing models Methodology Requirements **Characteristics Conversion Testing Conclusions**

# **ENVI-met**

### Surface-plant-air interactions **Orthogonal 3d grid (voxels)** Area input file, simulation file, database

Image from envi-met.com

 $\mathcal{T}_{I}$ 

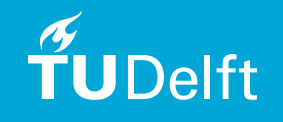

#### Introduction **Background**  ENVI-met **CityGML**  IFC GeoBIM Importing models Methodology Requirements **Characteristics**

**Conversion** 

**Testing** 

**Conclusions** 

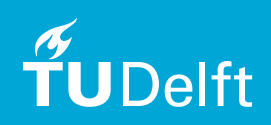

# **CityGML**

• GIS domain **City level Classes** 

• I.a. Buildings, Relief, Transportation, Vegetation and WaterBodies Level of Detail (LOD) LOD2: volumes with extensions and different shaped roofs (e.g. sloped)

J,

#### **Introduction Background**

- ENVI-met CityGML IFC
- GeoBIM
- Importing models Methodology Requirements **Characteristics Conversion**
- **Testing Conclusions**

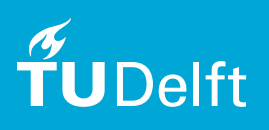

- Building domain
- **Building level**

**IFC**

- **Highly detailed** 
	- Each building element defined as separate entity
		- Supports complex geometry • Related information to element • Multiple interpretations and user error

#### **Introduction Background**

- ENVI-met
- **CityGML**
- IFC
- GeoBIM
- Importing models Methodology **Requirements Characteristics** Conversion **Testing**
- **Conclusions**

## **GeoBIM**

- Integrating BIM and GIS
	- Enriching GIS data with detailed BIM data
	- Providing context for BIM data with larger scale GIS data
- Similar challenges and problems:
	- Entity selection, typological errors, working with location data

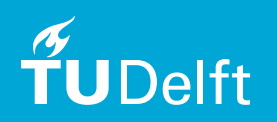

#### **Introduction Background**

- ENVI-met
- **CityGML**
- IFC
- GeoBIM
- Importing models Methodology Requirements
- **Characteristics**
- Conversion
- **Testing**
- **Conclusions**

### Importing existing models in ENVI-met

- Importing vector based models (like shapefiles) and worldwide databases (like open street map) into MONDE
- Coupling CityGML with ENVI-met
- 3D models mostly done by hand

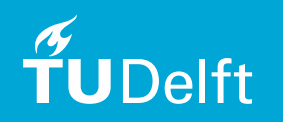

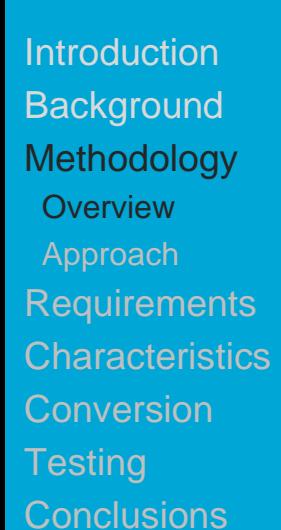

### Overview of the methodology

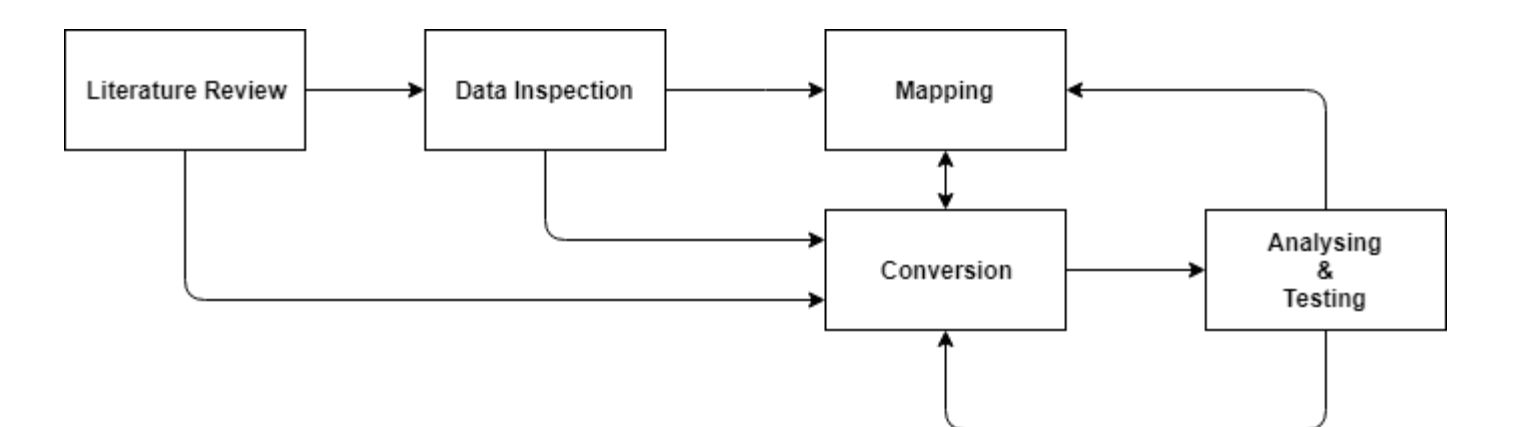

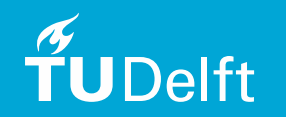

#### **Introduction Background Methodology Overview** Approach

- Requirements
- **Characteristics**
- **Conversion**
- **Testing**
- **Conclusions**

## Conversion approach

- Extract
- Convert
- Combine
- Format

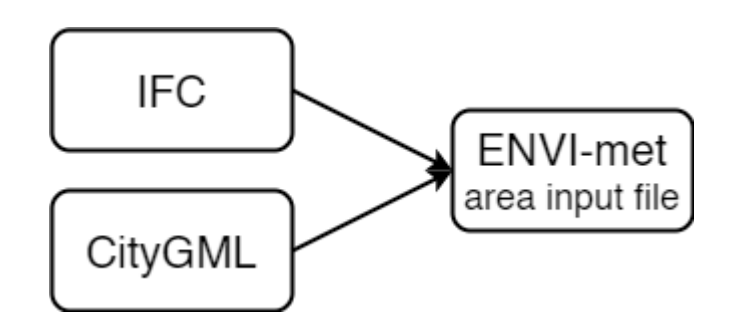

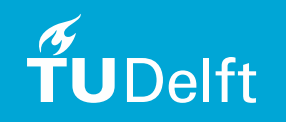

**Introduction Background Methodology Requirements Process**  ENVI-met input Representation **Comparison**  What from where? **Characteristics** Conversion **Testing Conclusions** 

**TUDelft** 

### Data inspection

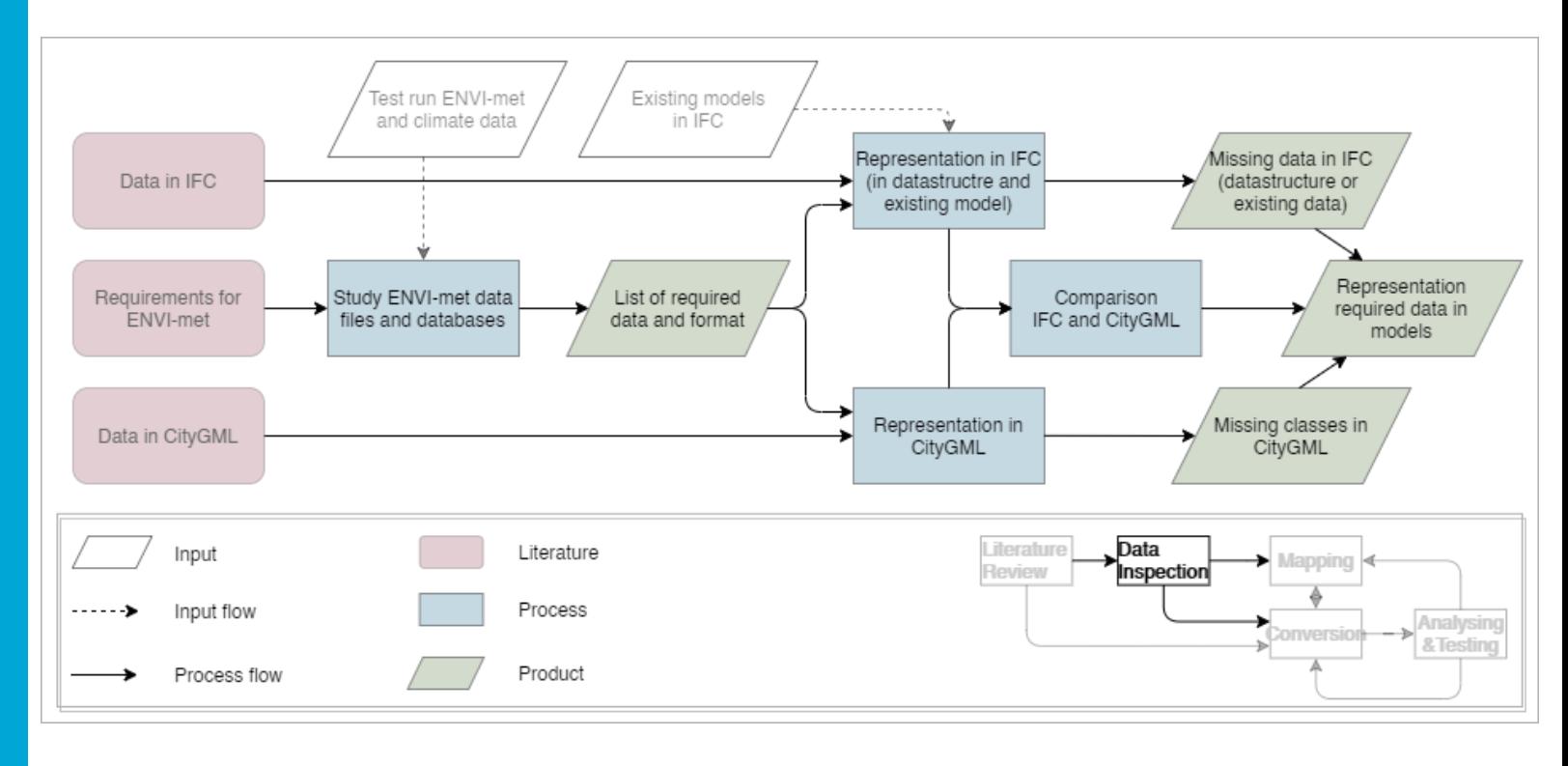

**Introduction Background Methodology Requirements**  Process ENVI-met input Representation **Comparison**  What from where? **Characteristics** Conversion **Testing** 

**Conclusions** 

#### • Input

- Area input file (.inx)
- Simulation file (.simx)
- Database (.edb)
- Area input file elements:
	- Model geometry, location data, nesting, buildings (2d & 3d), building, single and green walls and roofs, simple and 3d plants, soils, pollution, elevation (2d & 3d)

**Introduction Background Methodology Requirements** Process

ENVI -met input

Representation

- **Comparison**
- What from where?
- **Characteristics**
- Conversion
- **Testing**
- **Conclusions**

- Voxel based 3d matrix
	- Attribute:
		- Building voxels
		- <buildingFlagAndNumber>

Building 3D Example

- <buildingFlagAndNumber>
List of voxels that contain building
- Each voxel (I,J,Z,f,nr):
	- Grid location
	- Building flag
	- Building number

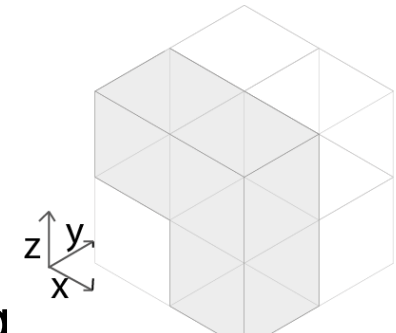

buildingFlagAndNumber

 $(0,0,1,1,1)$  $(1,0,0,1,1)$  $(1,0,1,1,1)$ 

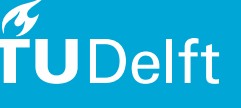

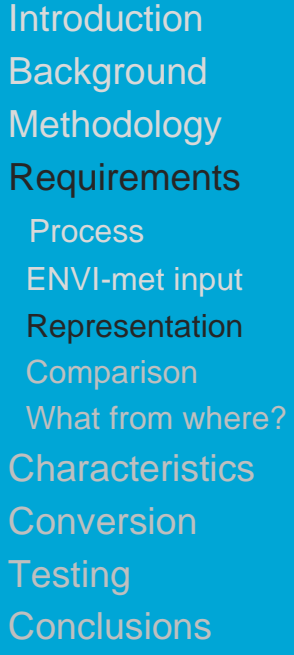

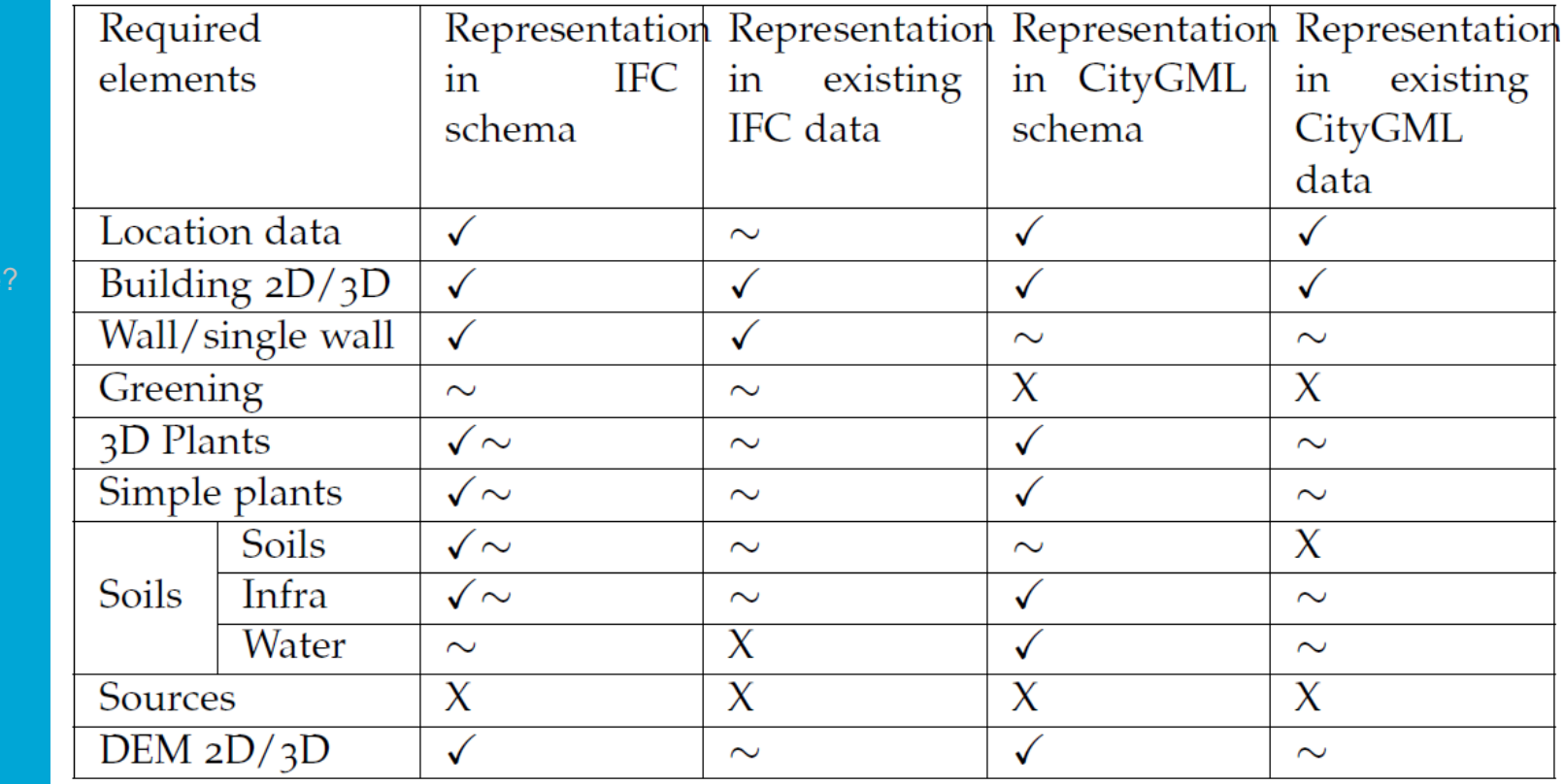

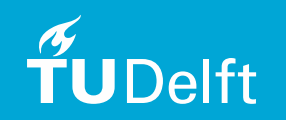

- **Introduction Background Methodology**
- **Requirements**
- Process
- ENVI -met input
- Representation
- **Comparison**
- What from where? **Characteristics**
- Conversion
- **Testing**
- **Conclusions**

**IDelft** 

## Building 3d example

- IFC:
	- IfcBuildingElement
	- IfcWall, IfcSlab, etc.
	- Attribute: representation
- CityGML:
	- Class: Building
	- Multisurface
- Comparison:
	- Both contain buildings
	- Level of detail

19

**Introduction Background Methodology Requirements Process**  ENVI -met input **Representation Comparison** What from where? **Characteristics Conversion Testing Conclusions** 

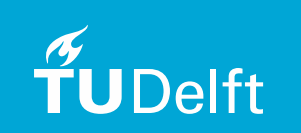

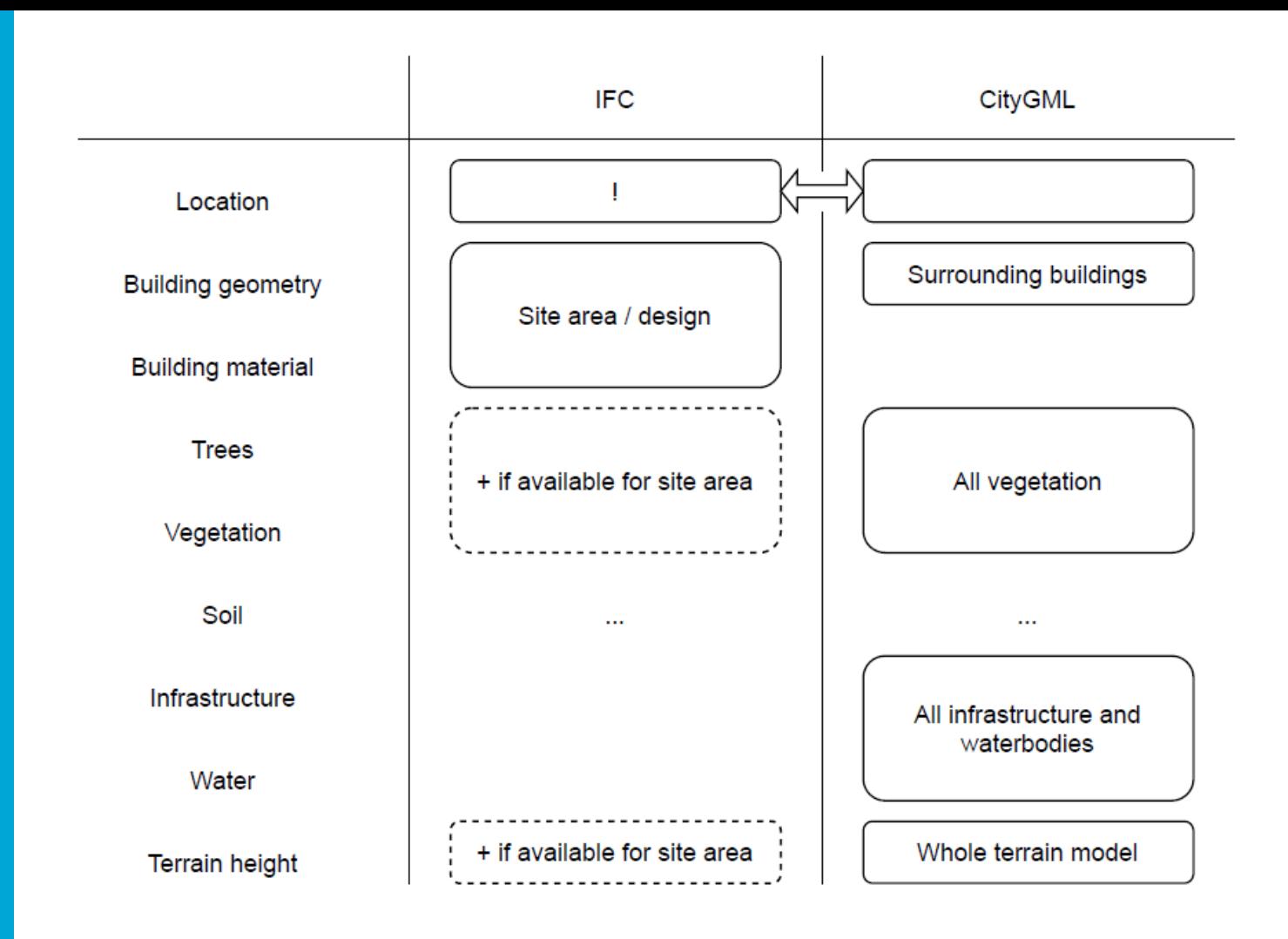

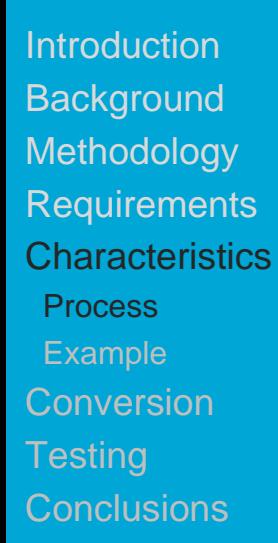

# **Mapping**

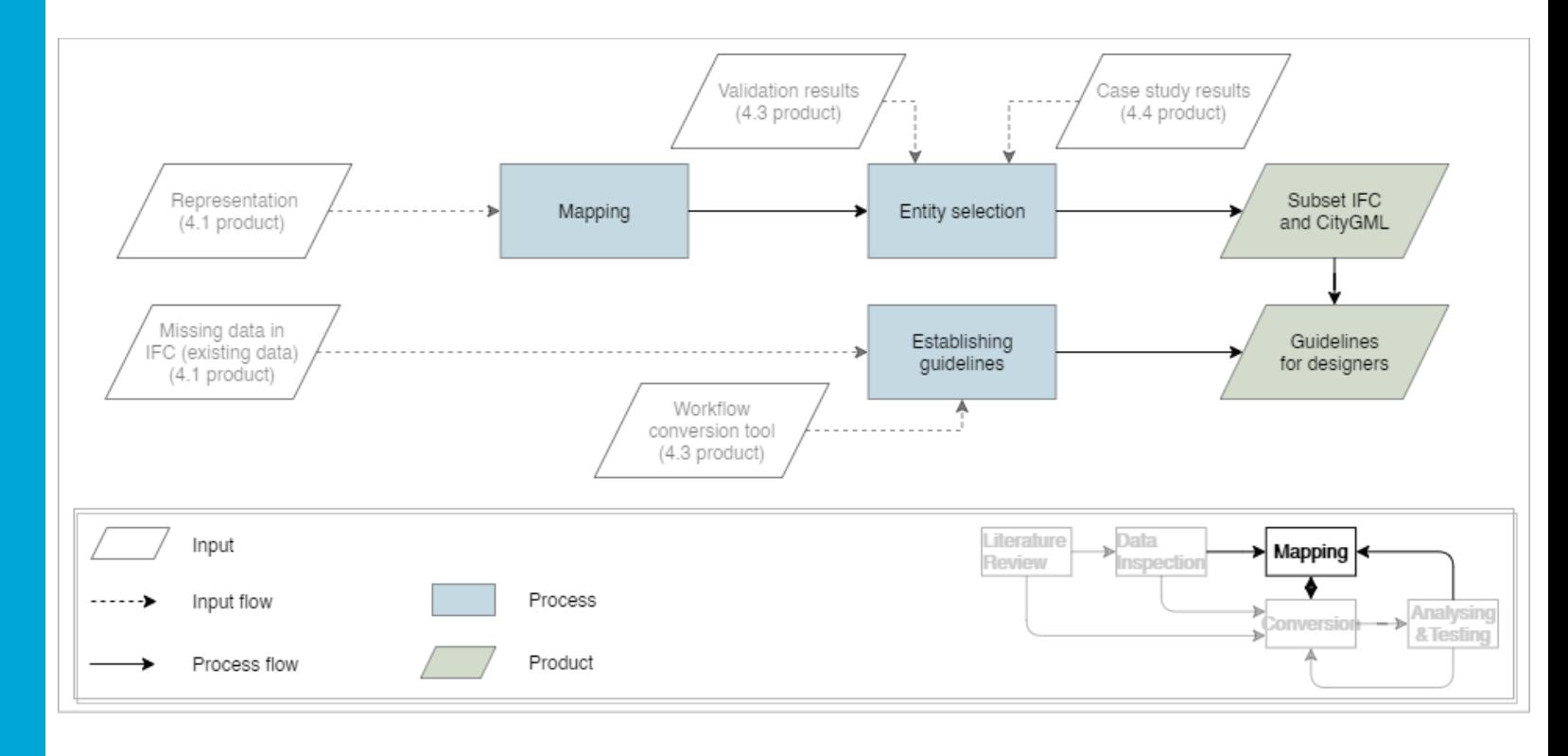

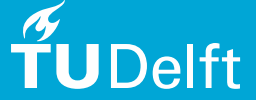

**Introduction Background Methodology Requirements Characteristics**  Process Example Conversion

**Testing** 

**Conclusions** 

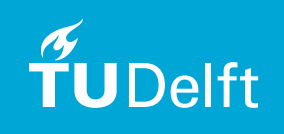

# Building 3d example

- Mapping:
	- CityGML: Building -> lod2multifurface
	- IFC: IfcBuildingElement -> IfcSlab/IfcWall -> representation
		- Property: isExternal
- Guidelines:
	- CityGML: Buildings Class used, lod2multisurface representation present
	- IFC: One buildings, in mm, IfcSlab used correctly

**Introduction Background** Methodology **Requirements Characteristics** Conversion Process Tool design Example **Testing Conclusions** 

### Steps within conversion phase

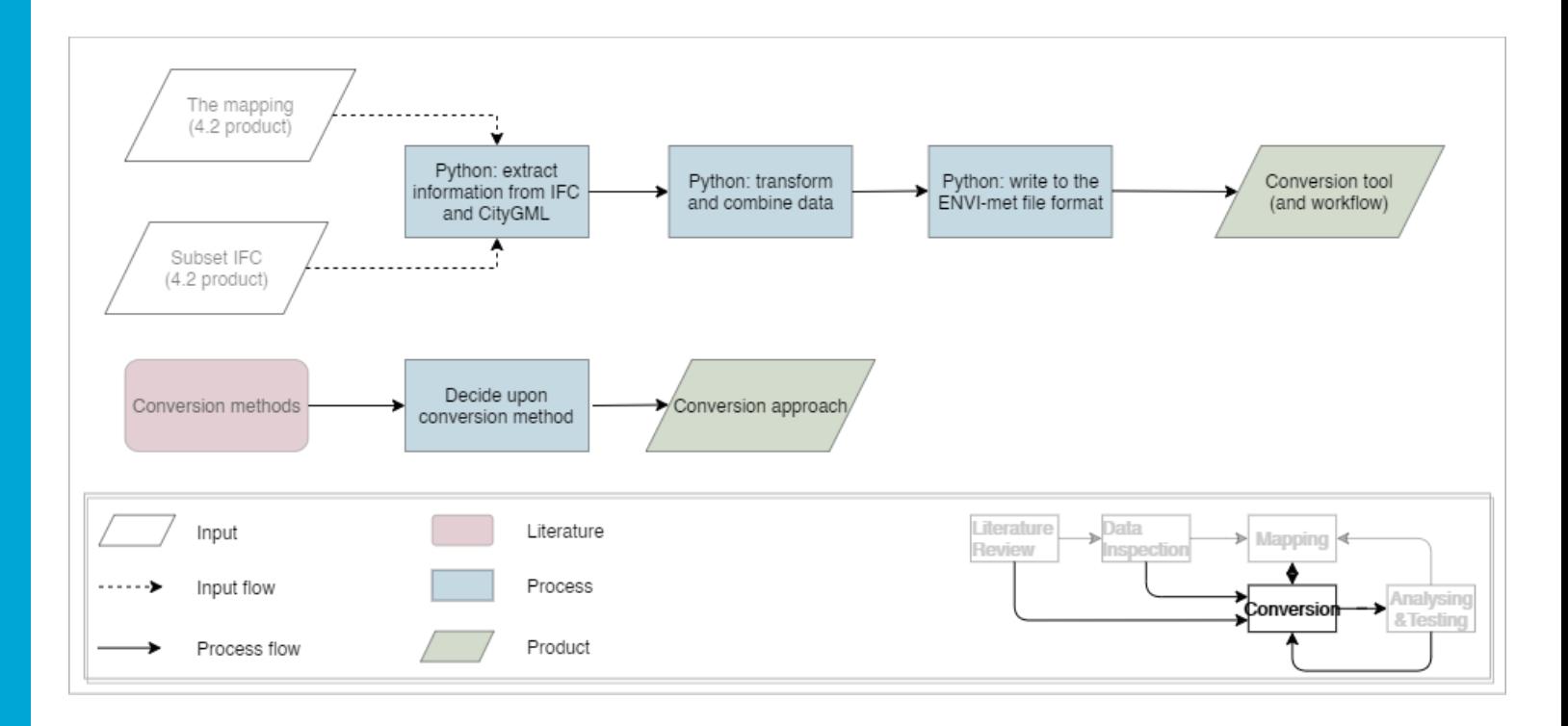

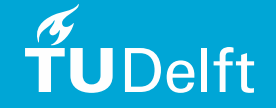

**Introduction Background Methodology Requirements Characteristics Conversion**  Process Tool design Example **Testing Conclusions** 

TUDelft

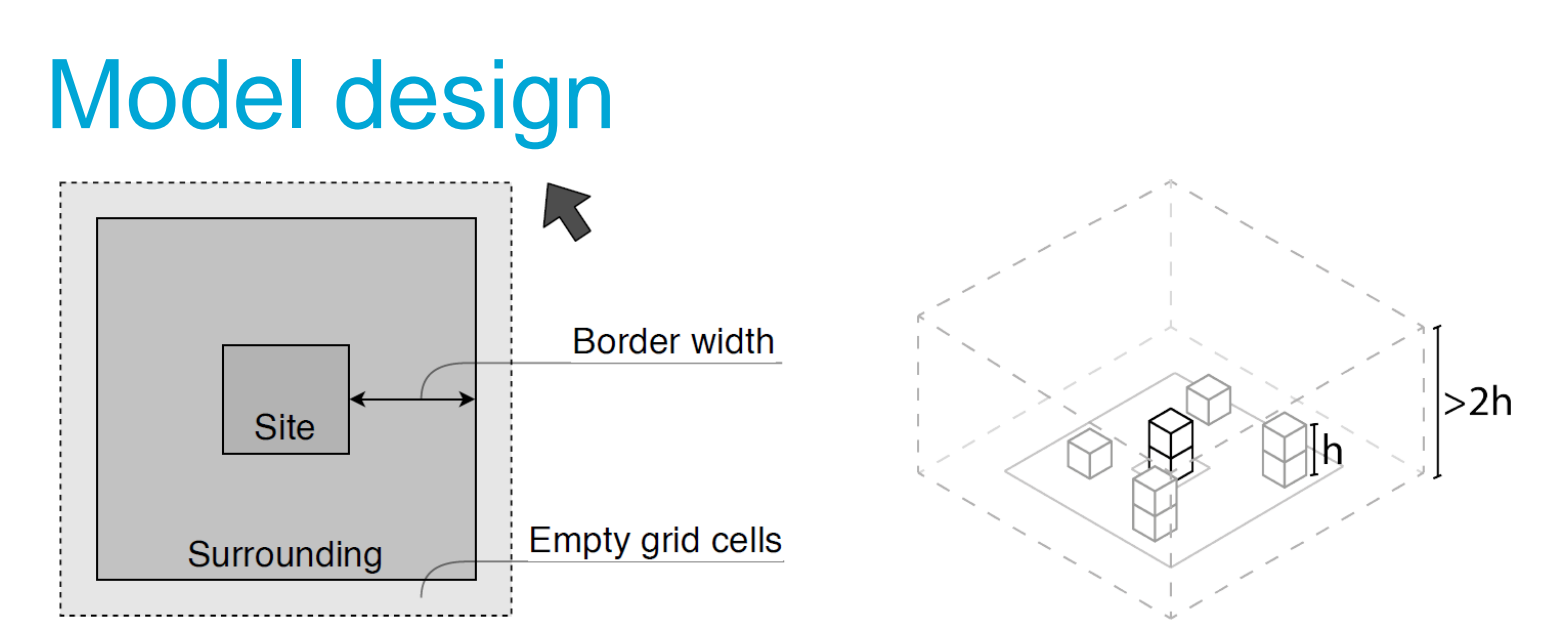

- Site (IFC), border(CityGML), empty outer grid
- Model height

24

**Introduction Background Methodology Requirements Characteristics Conversion**  Process Tool design Example **Testing Conclusions** 

### Transformation & conversion

- Transformation between different reference systems
	- Existing reference system
	- Custom local reference systems
- Conversion between geometry representations
	- From solid and boundary representation to voxel representation

**Introduction Background Methodology Requirements Characteristics Conversion**  Process Tool design Example **Testing** 

**Conclusions** 

**Delft** 

# Conversion building 3d example

- CityGML:
	- Extract multisurface
	- Check if middle of each voxel within bounding box building, lies within building geometry
- IFC (2.5d):
	- Extract all horizontal surfaces from floors and roofs
	- Check from both underneath and top when line crosses these surfaces

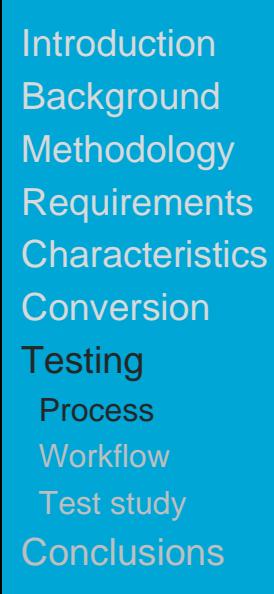

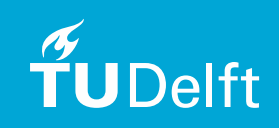

# **Testing**

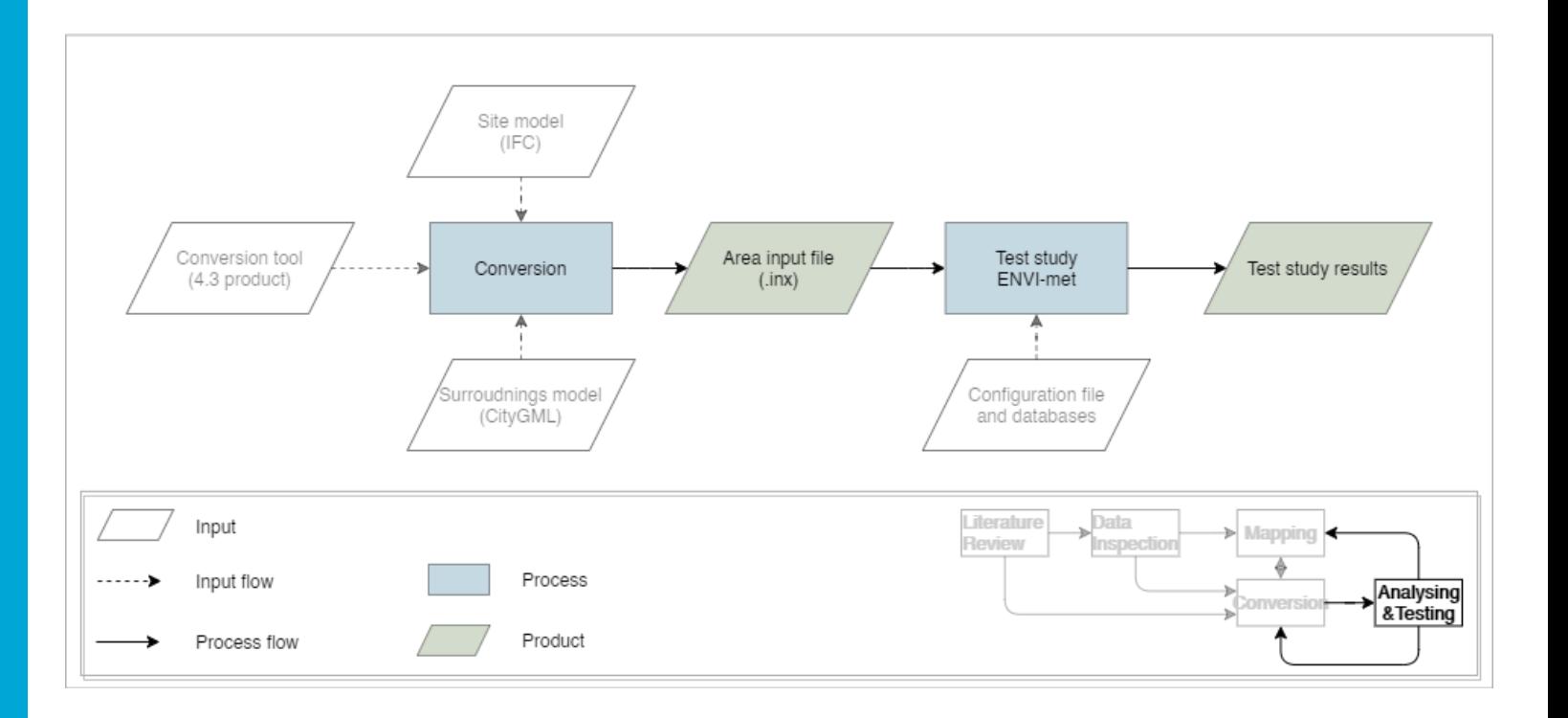

**Introduction Background Methodology Requirements Characteristics Conversion Testing** 

Process

**Workflow** 

Test study

**Conclusions** 

## User input

- IFC input model
- CityGML input model
- Output file path
- Border width
- Resolution
- Border grid

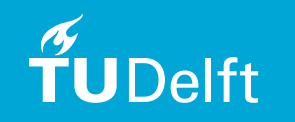

**Introduction Background Methodology** Requirements **Characteristics Conversion Testing** Process

**Workflow** 

Test study

Conclusions

### Conversion

- Command line tool
- Runs automatic
- Feedback

loading ifc [input/Myran2.ifc]... loading citygml [input/floriade.gml]... input files loaded calculation parameters... extracting buildings from input files... converting IFC building... converting CityGML building 18 of 18... extracting and generating dem... extracting and converting trees... creating 'ENVI-met area input file'... writing to file [output/final\_reshalf.INX]...

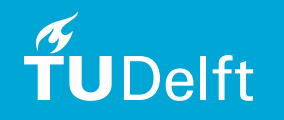

**Introduction Background Methodology Requirements Characteristics Conversion Testing** 

Process

**Workflow** 

Test study

**Conclusions** 

# Verification and editing

#### • ENVI-met SPACES

- Deleting buildings
- Adding extra border grid cells
- Assigning materials to building walls
- Adding more elements like trees, infrastructure, etc.

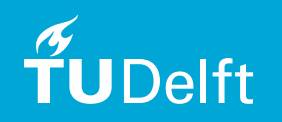

**Introduction Background Methodology Requirements Characteristics Conversion Testing Process Workflow** 

- Test study
- **Conclusions**

### Input models

- CityGML:
	- **Floriade** model
- IFC:
	- **Myran model**

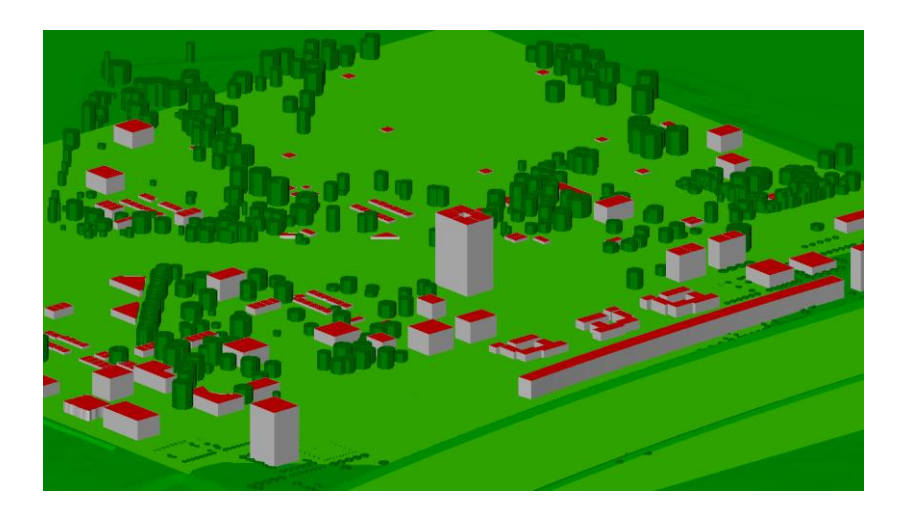

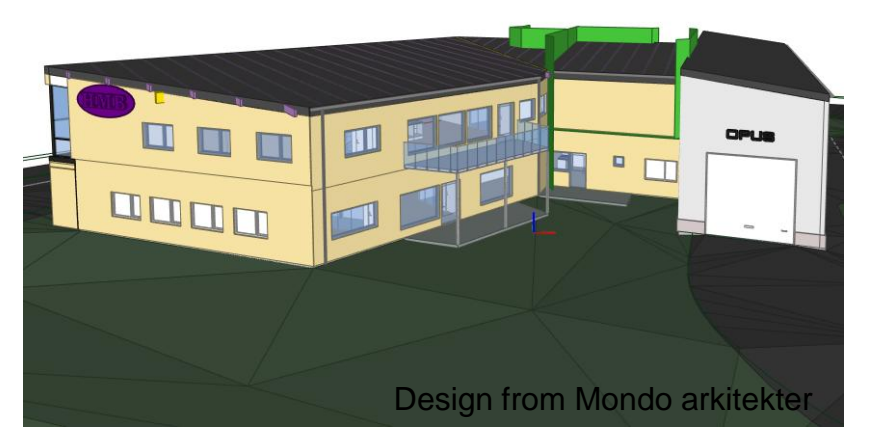

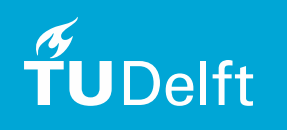

**Conclusions** 

#### **Conversion** result 2d

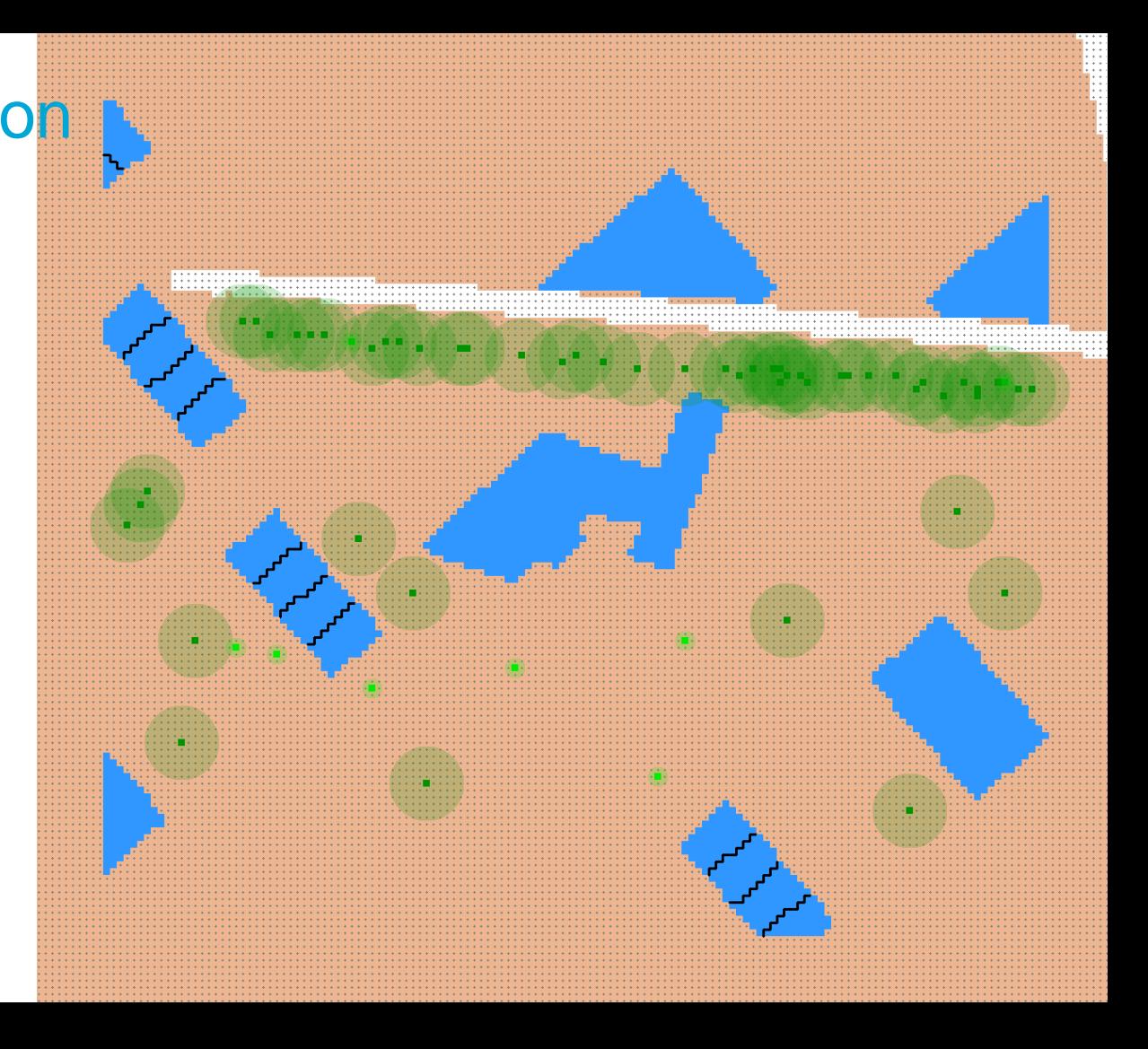

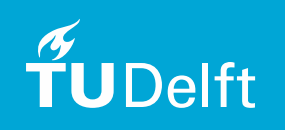

**Conclusions** 

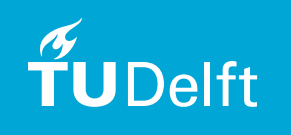

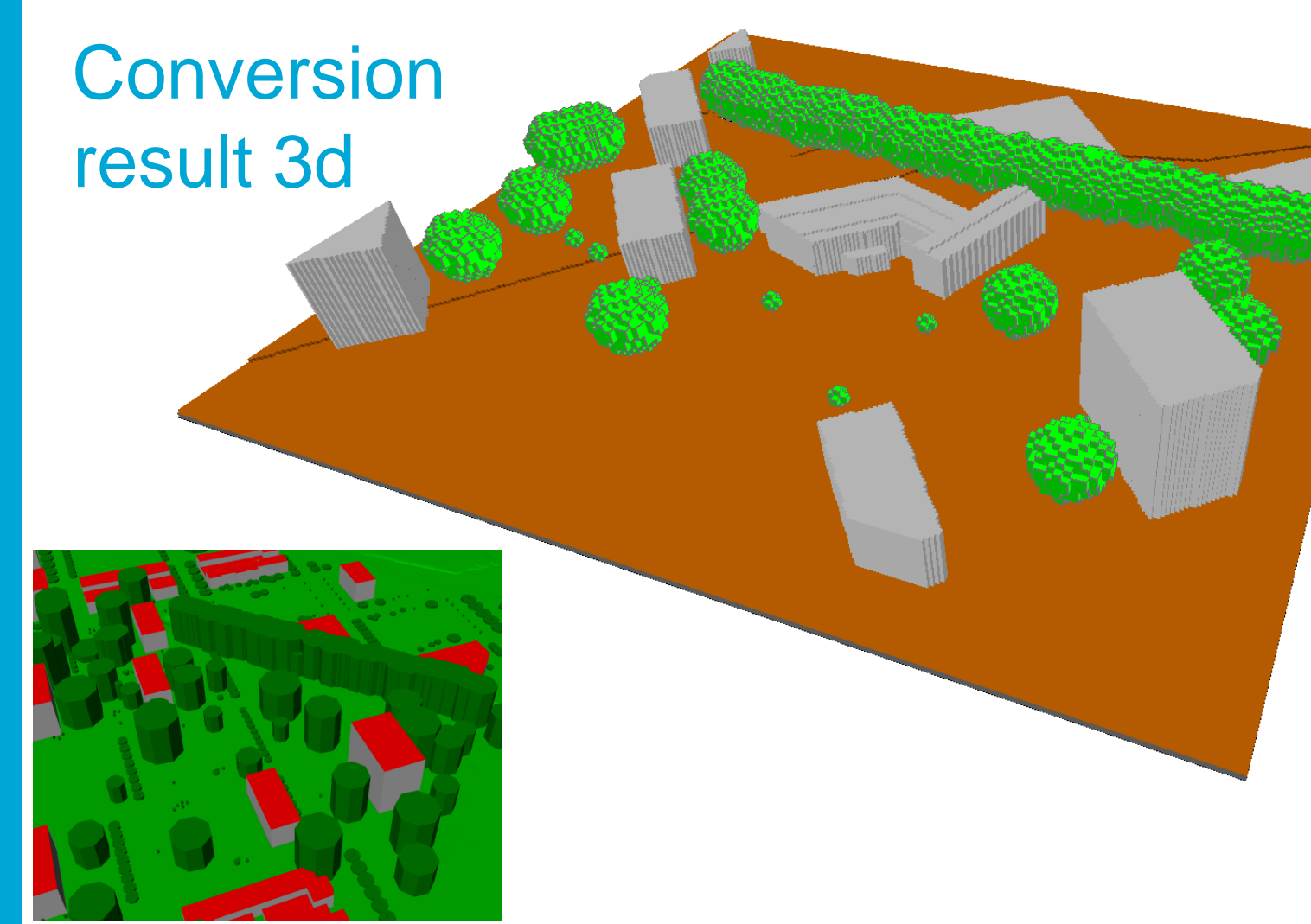

#### Result details

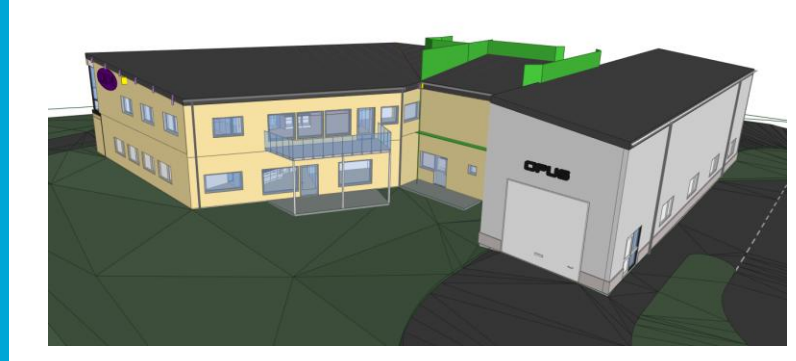

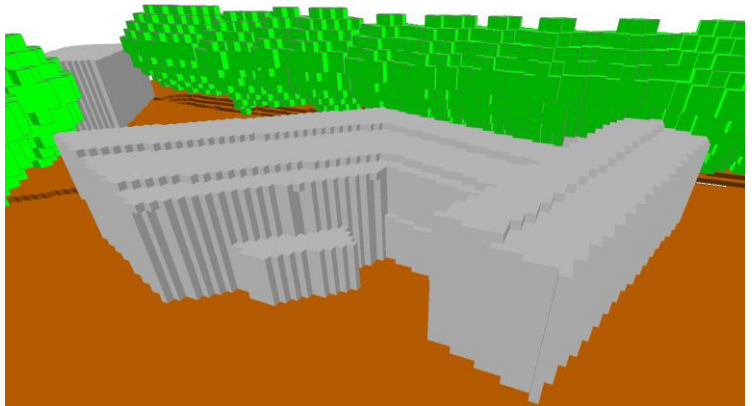

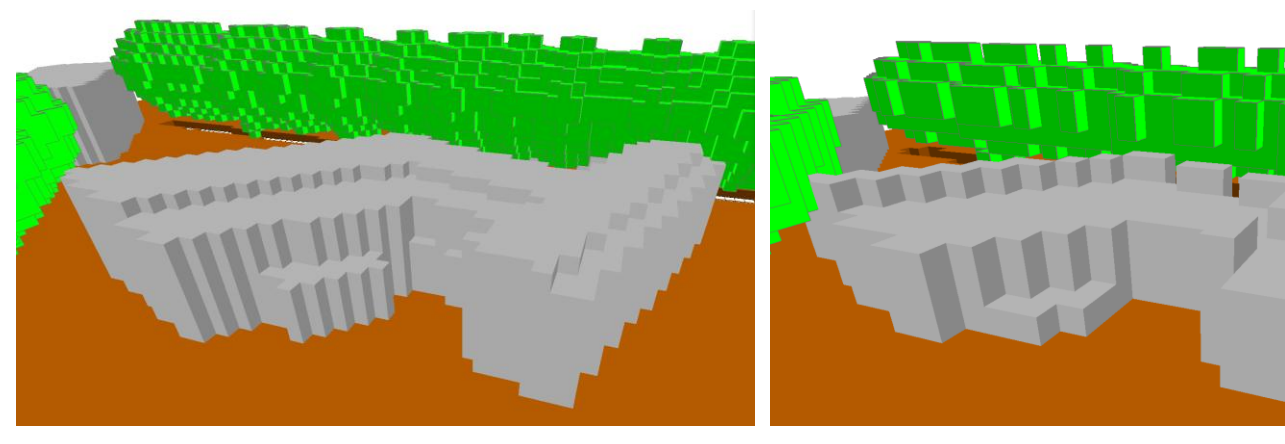

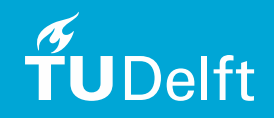

### Result details

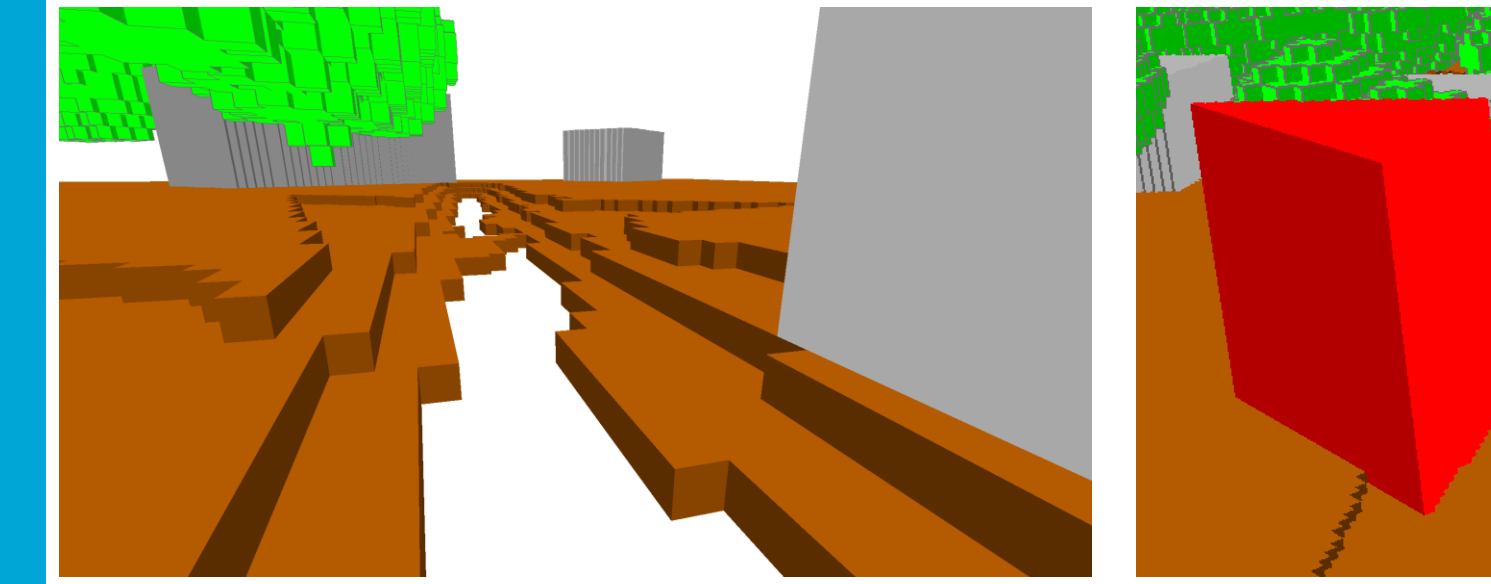

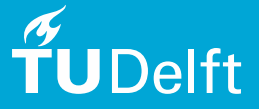

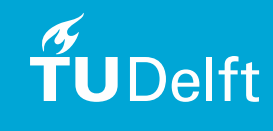

### Simulation results

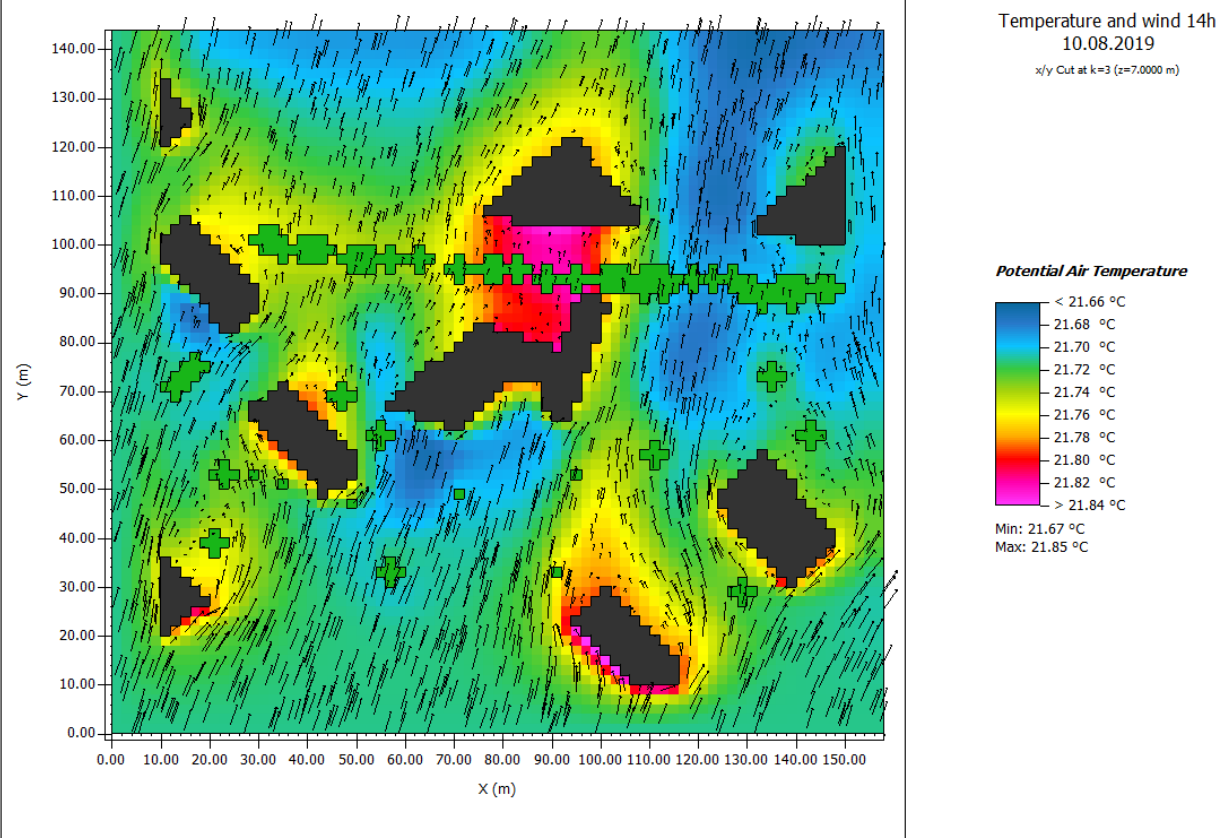

**Potential Air Temperature**  $< 21.66 °C$  $-21.68 °C$  $-21.70 °C$  $-21.72 °C$  $-21.74 °C$  $-21.76 °C$  $-21.78 °C$  $-21.80 °C$  $-21.82 °C$  $> 21.84 °C$ 

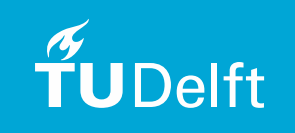

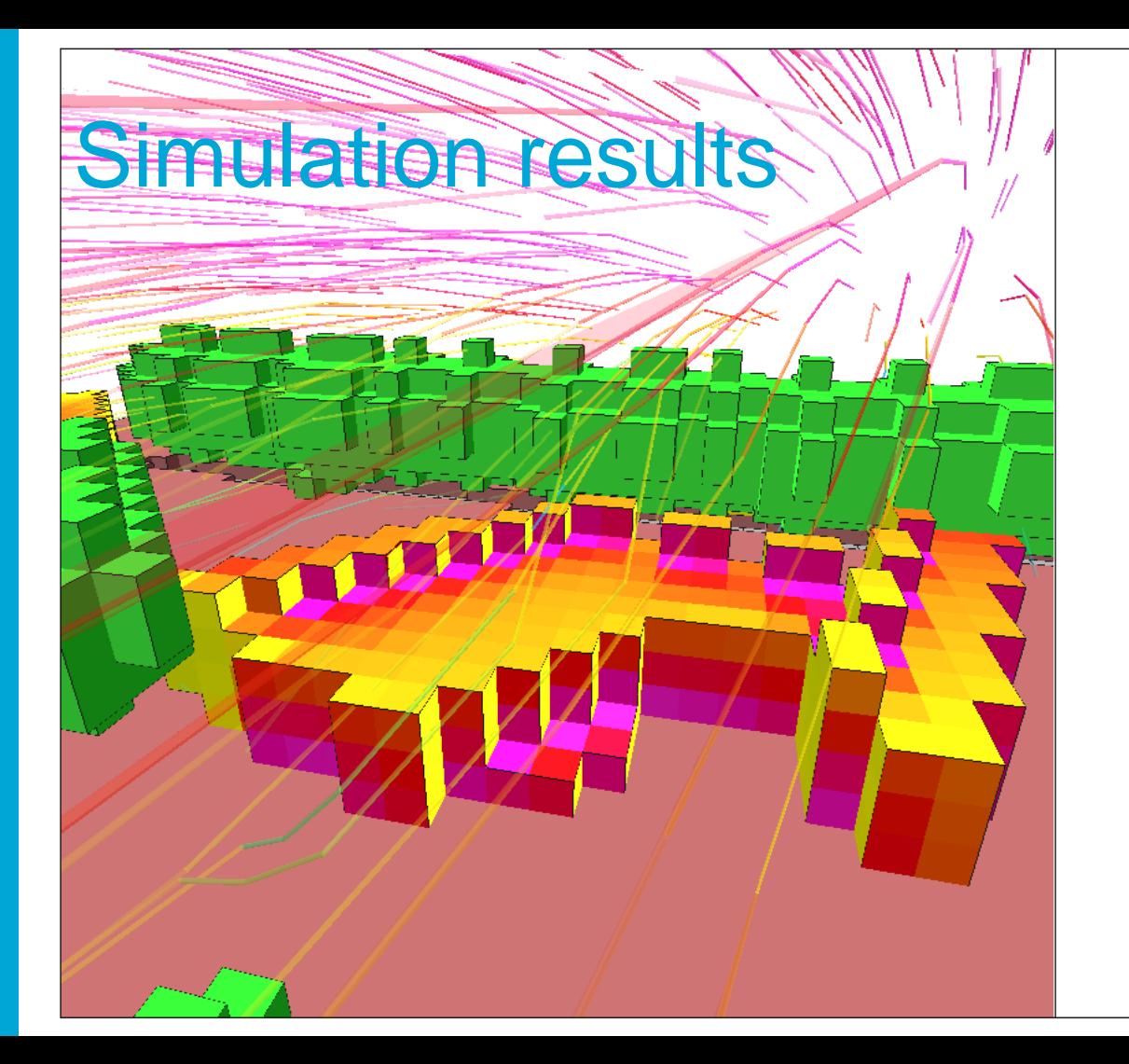

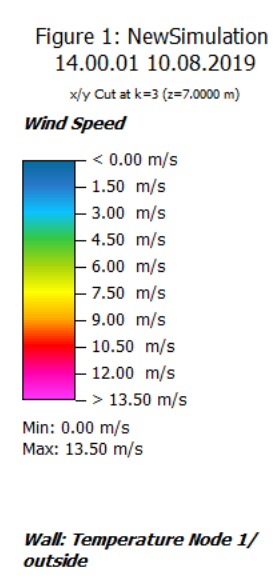

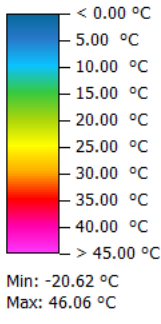

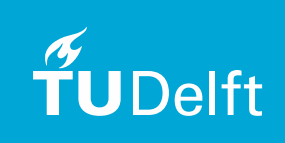

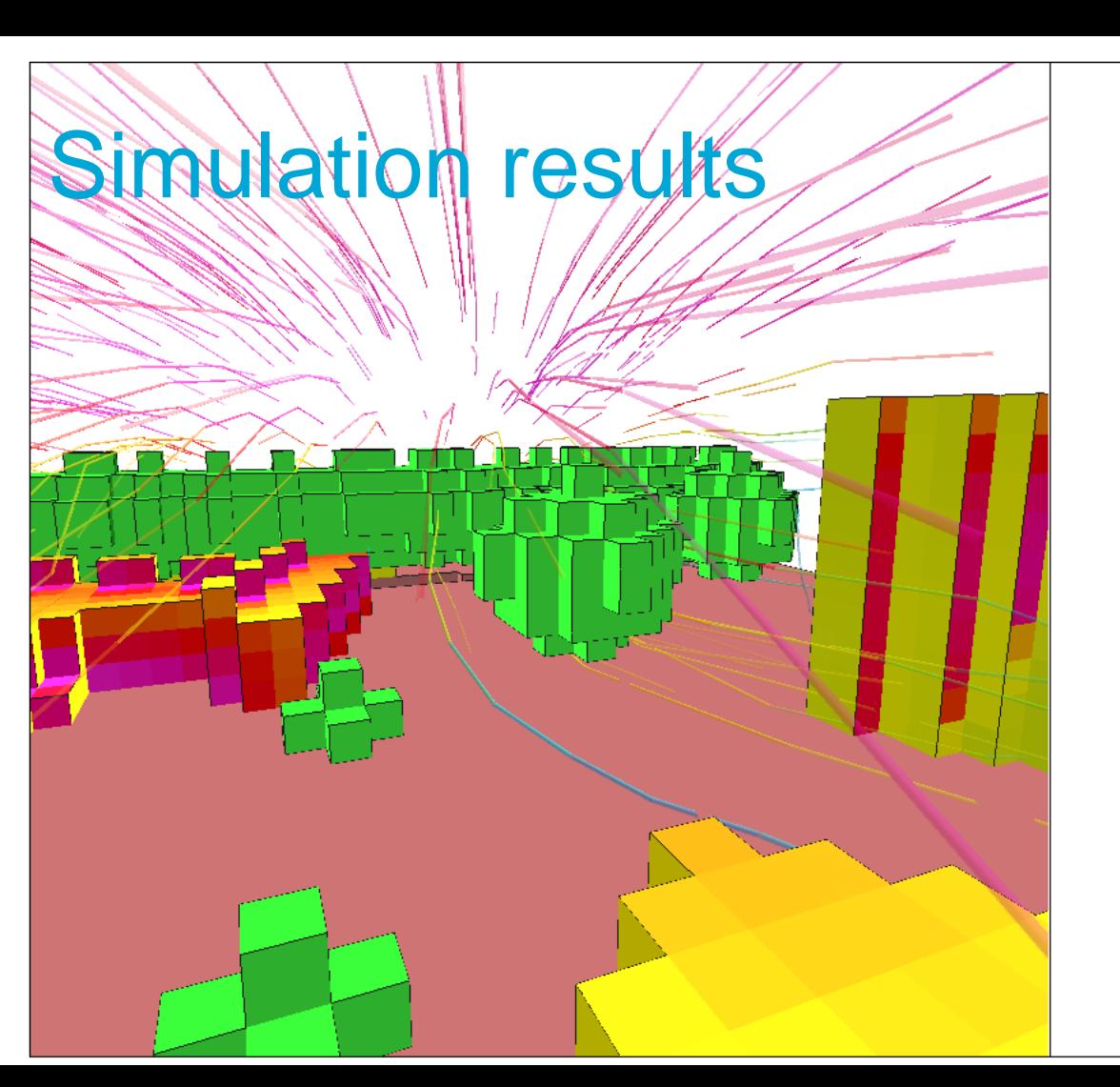

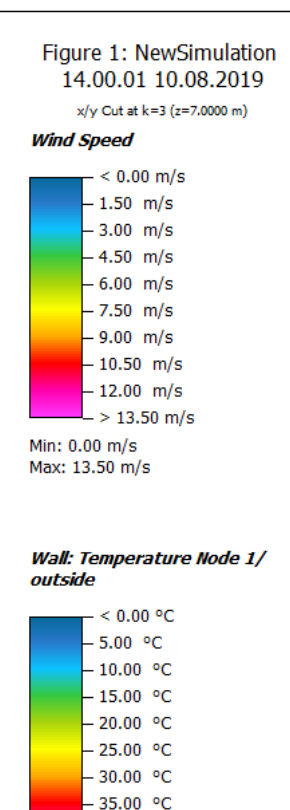

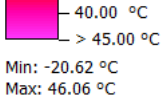

**Introduction Background** Methodology **Requirements Characteristics Conversion Testing** 

**Conclusions** 

### **Conclusions**

- Successfully used IFC and CityGML as input for microclimate simulation
- Proof of concept
	- Does not handle all cases
- Simplifies the use of ENVI-met

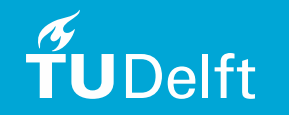

### Thank you for your attention

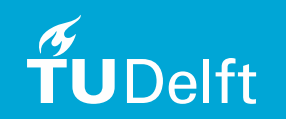

# BIM and 3D City Models as input for Microclimate **Simulation**

Natasja van Heerden

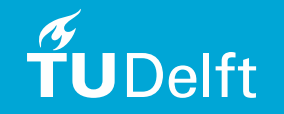